#### МУНИЦИПАЛЬНОЕ БЮДЖЕТНОЕ ОБЩЕОБРАЗОВАТЕЛЬНОЕ УЧРЕЖДЕНИЕ СРЕДНЯЯ ОБЩЕОБРАЗОВАТЕЛЬНАЯ ШКОЛА № 147 ИМЕНИ П.М. ЕСЬКОВА ГОРОДСКОГО ОКРУГА САМАРА

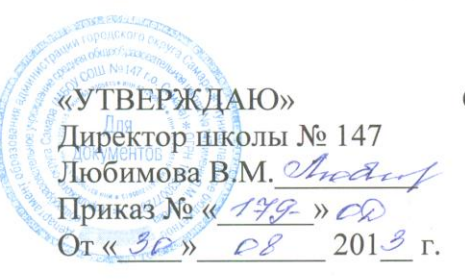

**COLTACOBAHO PACCMOTPEHO** Зам. директора по УВР на заседание М/О Любимова В.М. *Льван (Кондратенко Л.С. Понед*, Протокол № 1 от Приказ № 4 199 псю « $3\%$ » 08 2013 г. « $46$ » 08 2013 г.

# РАБОЧАЯ ПРОГРАММА ПО ИНФОРМАТИКЕ И ИКТ

Класс: 8А 8б классы

Программу составил учитель:

Досковская Людмила Григорьевна

2013 ГОД

# **Пояснительная записка**

Данная рабочая программа разработана на основе следующих нормативных документов:

- Закон РФ «Об образовании»;
- Федеральный базисный учебный план для образовательных учреждений РФ от 09.03.2004 № 1312;
- Государственный образовательный стандарт основного общего и среднего (полного) общего образования;
- Примерная программа основного общего образования по информатике и информационным технологиям (Программа по информатике и ИКТ Макаровой Н.В. «Программа по информатике и ИКТ» СПб, Питер, 2008);
- Обязательный минимум содержания основного общего курса информатики;
- Концепция модернизации Российского образования на период до 2010 года, утвержденная распоряжением Правительства РФ от 29.12.2001 № 1756-р.

 Календарно-тематический план ориентирован на использование учебника **Макаровой Н.В. «Информатика и ИКТ» 8-9 класс СПб.:Питер, 2008**.

Программа: Программы по информатике и ИКТ Макаровой Н.В. «Программа по информатике и ИКТ» СПб, Питер, 2008.

Программа рассчитана на **1 час в неделю. Итого 34 часа в год**.

# **Программой предусмотрено проведение:**

практических работ – 15; зачет -1; контрольных работа– 4.

 Место курса в базовом учебном плане. В соответствии со структурой школьного образования вообще (начальная, основная и старшая школы), сегодня выстраивается многоуровневая структура предмета «Информатика и ИКТ», который рассматривается как систематический курс, непрерывно развивающий знания школьников в области информатики и информационнокоммуникационных технологий. Рабочая программа адаптирована к школьному компоненту, согласно которого информатика изучается в 8 классе в объеме 34 часов, как и рекомендовано по программе Н.В.Макаровой. Хронология изучения тем по программе Н.В.Макаровой не нарушена. В основе изложения материала лежит модульный принцип.

 **Место курса в базовом учебном плане.** Изучение информатики и информационнокоммуникационных технологий на ступени основного общего образования направлено на *достижение следующих целей:*

 освоение знаний, составляющих основу научных представлений об информации, информационных процессах, системах

 овладение умениями работать с различными видами информации с помощью компьютера и других средств информационных и коммуникационных технологий (ИКТ), организовывать собственную информационную деятельность и планировать ее результаты;

 развитие познавательных интересов, интеллектуальных и творческих способностей средствами ИКТ;

 воспитание ответственного отношения к информации с учетом правовых и этических аспектов ее распространения; избирательного отношения к полученной информации;

 выработка навыков применения средств ИКТ в повседневной жизни, при выполнении индивидуальных и коллективных проектов, в учебной деятельности, при дальнейшем освоении профессий, востребованных на рынке труда;

- знакомство с базовыми понятиями информационной картины мира;
- освоение информационной технологии работы в системной среде Windows, в среде графического редактора Paint, в текстовом процессоре Word;
- развитие алгоритмического мышления учащегося посредством изучения основ алгоритмизации и программирования;
- формирование представления об аппаратной части компьютера;
- расширение знаний об объектах и их информационных моделях;
- закрепление и расширение знаний и умений по технологии работы в системной среде Windows;
- освоение технологии работы в глобальной сети Интернет;
- формирование представления об основах кодирования;
- закрепление и расширение знаний по техническому обеспечению информационных технологий.

 Основным предназначением образовательной области «Информатика» на этой ступени обучения являются получение школьниками представление о сущности информационных процессов, рассматривать примеры передачи, хранения и обработки информации в деятельности человека, живой природе и технике, классификация информации, выделять общее и особенное, устанавливать связи, сравнивать, проводить аналогии и т.д. Это помогает ребенку осмысленно видеть окружающий мир, более успешно в нем ориентироваться, формировать основы научного мировоззрения.

Настоящий календарно-тематический план учитывает многоуровневую структуру предмета «Информатика и ИКТ», который рассматривается как систематический курс, непрерывно развивающий знания школьников в области информатики и информационно – коммуникационных технологий.

# **Цели обучения в 8-м классе:**

- расширение знаний о программном обеспечении информационных технологий;
- расширение знаний об объектах и их информационных моделях;

 закрепление и расширение знаний и умений по технологии работы в системной среде Windows;

- освоение технологии работы в глобальной сети Интернет;
- дальнейшее развитие алгоритмического мышления учащегося посредством изучения основ алгоритмизации и программирования;
- формирование представления об основах кодирования;
- закрепление и расширение знаний по техническому обеспечению информационных технологий.

Формы организации учебного процесса:

- индивидуальные;
- групповые;
- фронтальные;
- практикумы.

# Формы контроля ЗУН (ов);

- наблюдение;
- самопроверка;
- фронтальный опрос;
- контрольная работа;
- практикум.

# **Требования к уровню подготовки учащихся.**

# **В результате обучения учащиеся должны:**

### *знать:*

- основные технологии создания, редактирования, оформления, сохранения, передачи информационных объектов различного типа с помощью современных программных средств информационных и коммуникационных технологий;
- назначение и виды информационных моделей, описывающих реальные объекты и процессы;
- назначение и функции операционных систем;
- понятие информации и ее основные свойства;
- основные средства защиты информации;
- понятие информационного процесса;
- понятие информационной технологии;
- роль технических средств в информационных процессах;
- понятия объекта управления, управляющего воздействия, обратной связи;
- структуру замкнутой и разомкнутой системы управления;
- объекты, свойства и параметры;
- информационные модели объектов, связи объектов, система объектов;
- понятие классификации объектов;
- классификация компьютерных документов.

#### *уметь:*

- оперировать различными видами информационных объектов, в том числе с помощью компьютера, соотносить полученные результаты с реальными объектами;
- распознавать и описывать информационные процессы в социальных, биологических и технических системах;
- использовать готовые информационные модели, оценивать их соответствие реальному объекту и целям моделирования;
- оценивать достоверность информации, сопоставляя различные источники;
- иллюстрировать учебные работы с использованием средств информационных технологий;
- создавать информационные объекты сложной структуры, в том числе гипертекстовые документы;
- просматривать, создавать, редактировать, сохранять записи в базах данных, получать необходимую информацию по запросу пользователя;
- наглядно представлять числовые показатели и динамику их изменения с помощью программ деловой графики;
- соблюдать правила техники безопасности и гигиенические рекомендации при использовании средств ИКТ;

# **Содержание курса обучения:**

**8 класс (34 часа)**

# *Раздел I. Программное обеспечение информационных технологий. (8 часов)*  **Теоретическая часть**

 Понятие алгоритма. Свойства алгоритмов. Линейный алгоритм. Разветвляющийся алгоритм. Циклический алгоритм. Цикл с предусловием. Цикл с известным числом повторений. Цикл с постусловием. Вспомогательный алгоритм. Представление алгоритма в виде блок – схемы. Стадии создания алгоритма. Исполнитель алгоритма. Понятия программы и программирования. Назначение процедуры. Подходы к созданию программы: процедурный, объектный. Классификация и характеристика программного обеспечения: системное, прикладное, инструментарий программирования. Роль программного обеспечения в организации работы компьютера.

- **Практические работы:**
- Представление алгоритма в виде блок-схем.

#### **Учащиеся должны знать:**

- назначение алгоритма и его определение;
- типовые конструкции алгоритма;
- представление алгоритма в виде блок-схемы;
- основные стадии разработки алгоритма
- понятия программы и программного обеспечения;
- отличие программы от алгоритма;
- назначение системного программного обеспечения;
- назначение прикладного программного обеспечения;
- назначение инструментария программирования.

### **Учащиеся должны уметь:**

- приводить примеры алгоритмов из разных сфер;
- составлять алгоритмы для различных ситуаций или процессов в виде блок-схем;
- классифицировать программы;
- объяснить отличия процедурного и объектного подходов при программировании на примерах из окружающей жизни.

# **Формы контроля знаний и умений:** контрольная работа, тестирование.

# *Раздел 2. Системная среда Windows (12 часов).*

#### **Теоретическая часть**

 Назначение системной среды Windows. Представление о файле. Параметры файла и действия над файлом. Представление о папке. Параметры папки и действия над папкой. Работа с папками и файлами с помощью Основного меню и Панели инструментов.

Программа Проводник. Графический интерфейс и его объекты. Работа с окнами графического интерфейса. Настройка параметров Рабочего стола.

Приложение и документ. Запуск приложений (программ). Работа в среде Windows как в многозадачной среде. Организация обмена данными. Технология и способы обмена данными.

#### **Практические работы:**

- Параметры файла и действия над файлами;
- Параметры папки и действия над папкой;
- Работа с окнами графического интерфейса;
- Настройка параметров Рабочего стола;
- Запуск приложений (программ);
- Работа в среде Windows как в многозадачной среде.
- Создание архивных файлов.

#### **Учащиеся должны знать:**

- понятия файла и папки, назначение их параметры;
- основные действия с файлами и папками;
- назначение и структуру графического интерфейса;
- представление о приложении, документе, задаче;
- назначение Рабочего стола, Панели задач, Панели управления;
- технологию обмена данными OLE и через буфер;
- назначение антивирусных программ;
- назначение архивации файлов и папок.

### **Учащиеся должны уметь:**

- просматривать информацию о параметрах папки и файла;
- выполнять разными способами стандартные действия с папками и файлами;
- работать в программе Проводник;
- выполнять стандартные действия с окнами;
- изменять параметры Рабочего стола: фон, рисунок, цвет, заставку;
- осуществлять запуск приложений или документов и переключаться между задачами;
- работать в стандартных средах: Калькулятора; WordPad; Paint;
- создавать составной документ, используя различные технологии обмена данными;
- производить проверку файлов на наличие вируса;
- производить архивацию и разархивацию файлов и папок.

# *Раздел 3***.** *Прикладная среда графического редактора Paint. (4часов)* **Теоретическая часть**

Назначение графических редакторов. Растровая и векторная графика.

Построение изображений по алгоритму. Специфические действия над векторными объектами.

Контрольное занятие по теме «Операции над графическими объектами». Виды компьютерной графики. Классификация графики по различным основаниям.

#### **Практические работы:**

- Приемы работы с графическим редактором;
- Графические примитивы и их настройка. Действия над фрагментами рисунка;
- Построение изображений по алгоритму.

#### **Учащиеся должны знать:**

- возможности графического редактора и назначение управляющих элементов;
- особенности растровой и векторной графики;
- основные графические объекты-примитивы, использующиеся для создания рисунков;
- технологию создания и редактирования графических объектов;

#### **Учащиеся должны уметь:**

- создавать и редактировать любой графический объект;
- осуществлять действия как с фрагментом, так и с рисунком в целом.

# *Раздел 4***.** *Прикладная среда текстового процессора Word (5 часов).* **Теоретическая часть**

 История обработки текстовых документов. Макет текстового документа. Характеристика текстового процессора. Объекты текстового документа и их параметры. Способы выделения объектов текстового документа.

Создание и редактирование документа в среде текстового процессора. Форматирование текста. Оформление текста в виде таблицы и печать документа. Использование в текстовом документе графических объектов.

#### **Практические работы:**

- Форматирование текстовых документов.
- Создание и форматирование списков.
- Вставка в документ таблицы, ее форматирование и заполнение данными.

### **Учащиеся должны знать:**

- представление о макете текстового документа;
- основные объекты текстовых документов и их параметры;
- технологию создания и редактирования текстового документа;
- технологию копирования, перемещения и удаления фрагментов текста через буфер обмена.
- технологию форматирования текста.

#### **Учащиеся должны уметь:**

- создавать и редактировать текстовый документ;
- владеть операциями редактирования текста;
- владеть операциями форматирования текста;
- создавать списки (бюллетени), колонтитулы, многоколоночный текст;
- создавать текст в форме таблицы;
- подготавливать к печати текст;
- создавать в тексте графические объекты;
- создавать и редактировать формулы.

# *Раздел 5***.** *Техническое обеспечение информационных технологий (5 часов).* **Теоретическая часть**

 Компьютер как средство обработки информации. Роль микропроцессора в структуре компьютера. Основные характеристики микропроцессора. Понятие памяти компьютера. Назначение, основные характеристики, и виды памяти. Внутренняя память: постоянная, оперативная, кэш-память. Типы устройств внешней памяти и их характеристики. Гибкие магнитные диски. Жесткие магнитные диски. Оптические диски.

#### **Практические работы:**

Тест «Устройство ПК».

# **Учащиеся должны знать:**

- понятие аппаратного обеспечения персонального компьютера;
- основные этапы обработки информации;
- назначение и основные характеристики микропроцессора.
- классификацию видов памяти компьютера;
- понятия носителя, устройств внешней памяти;
- понятие форматирования диска;
- характеристику и основной физический принцип организации работы внутренней памяти;
- характеристику и основной физический принцип организации работы памяти на магнитных носителях.

### **Учащиеся должны уметь:**

- объяснить отличие одного вида памяти от другого;
- провести сравнение различных видов памяти по основным характеристикам

# **Календарно-тематическое планирование уроков**

**класс** (34 часа – 1 час в неделю)

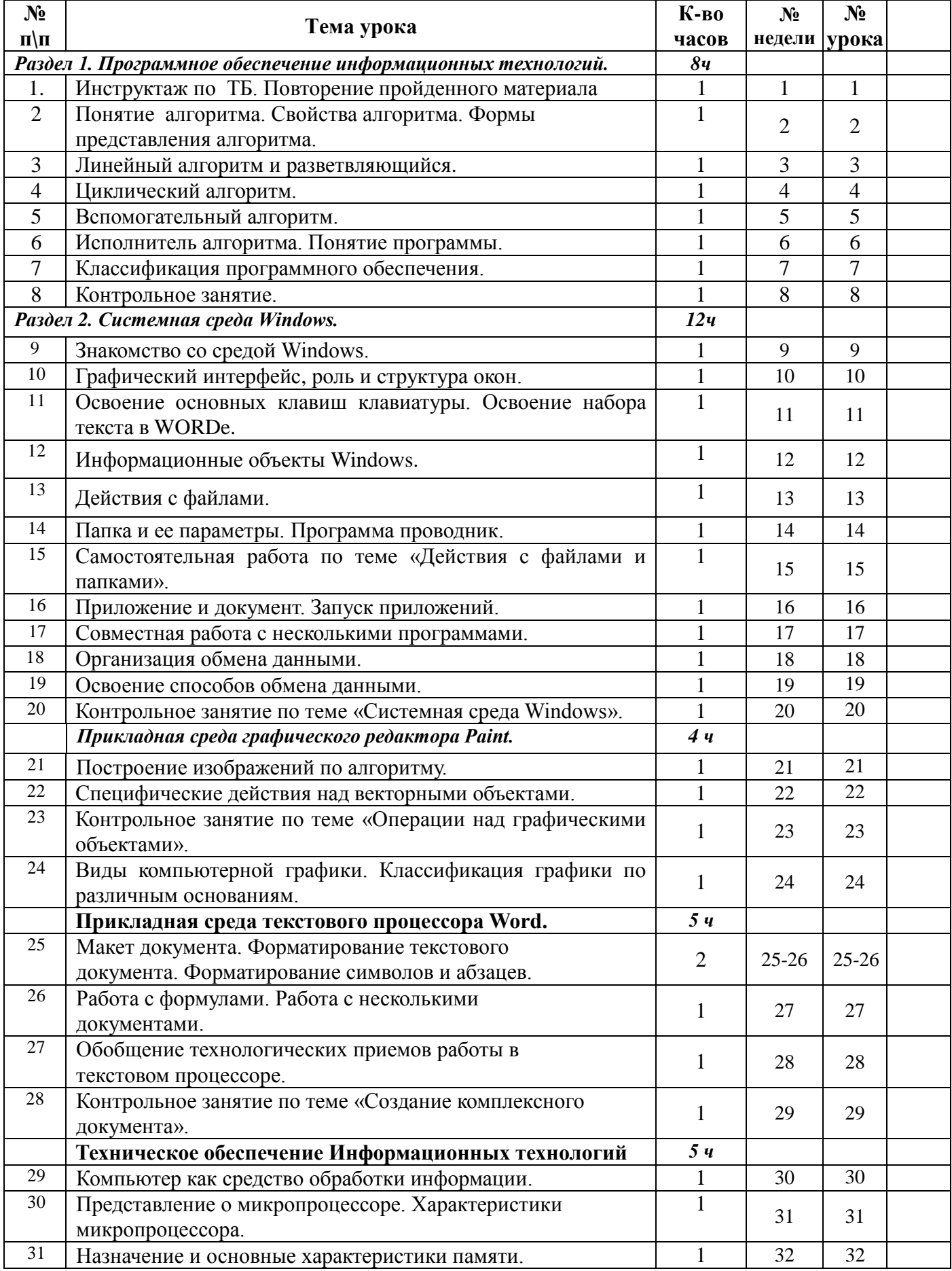

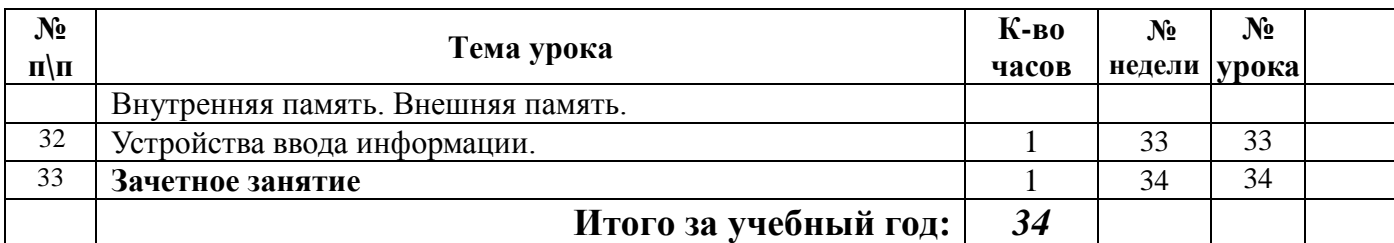

 **Резерв 1 час** 

 **Итого 34 часа**

# **Учебно-методическое и материально - техническое обеспечение учебного процесса**

# **Учебно-методический комплект:**

- 1. Программа по информатике профессора Н.В.Макаровой. СПб.: Питер, 2008
- 2. Информатика и ИКТ. 8-9 класс. Учебник./ Под ред. Н.В.Макаровой. СПб.: Питер, 2008
- 3. Информатика и ИКТ. Практикум 8-9 класс /под ред. проф. Н.В. Макаровой. СПб.: Питер, 2010г
- 4. Информатика и ИКТ: Методическое пособие для учителей. Часть 1, Информационная картина мира / под ред. проф. Н.В. Макаровой – СПб.: Питер, 2010г.
- 5. Информатика и ИКТ: Методическое пособие для учителей. Часть 2 , Информационная картина мира / под ред. проф. Н.В. Макаровой – СПб.: Питер, 2010г.
- 6. Информатика и ИКТ: Методическое пособие для учителей. Часть 3, Информационная картина мира / под ред. проф. Н.В. Макаровой – СПб.: Питер, 2010г.

# **Дополнительная литература и интернет-ресурсы:**

- 1. Официальный сайт «Учебно-методический комплект по информатике и ИКТ Макаровой Н.В.» - <http://makarova.piter.com/>
- 2. Сайт «Информатика в школе»: http://inf777.narod.ru
- 3. Сайт «Шпаргалка учителю информатики»: http://portal.krsnet.ru
- 4. Сайт «Клякса.ru»: http://klyaksa.net
- 5. DVD-приложение к учебно-методическому комплекту Н.В. Макаровой

# **Оборудование кабинета информатики №12**:

ноутбуки TinkPad Lenovo -14 штук Моноблок **TinkCentre M90z**  Принтер Canon LBP-6000В Сканер Hp Scanjet G2410 Колонки Dialog Телевизор LG Мультимедийный проектор

 **Программное обеспечение**: Windows 7, Office 2010, OpenOffice.org 3.3, Office 2007 Система программирования: Логомиры демонстрационный вариант. **Средства обучения:**

- 1. Учебник
- 2. Компьютер
- 3. Мультимедийный проектор
- 4. Принтер
- 5. Интернет
- 6. Раздаточный материал (папки с практическими работами)
- 7. Аудиовизуальные средства (презентации).

# **Контроль уровня обучения.**

Контрольная работа №1 по теме «Программное обеспечение информационных технологий». Контрольная работа №2 по теме «Системная среда Windows». Контрольная работа №3 по теме «Операции над графическими объектами».

Контрольная работа №4 по теме «Создание комплексного документа».

#### **Описание критериев и норм оценок по каждой форме контроля**

Контрольные работы проходят в виде тестов - такая форма опроса не требует усилий со стороны тестируемого для оформления ответа, экономя, таким образом, его время и сосредотачивая внимание непосредственно на решениях. И в виде творческой работы.

**«Бумажный» тест.** Здесь предложено выбрать правильные ответы вопросы. За каждый правильный ответ начисляется 1 балл. Критерий итоговой оценки:

20-22 баллов – «5»

17-19 баллов – «4»

13-16 баллов – «3»

Практические проверочные работы позволяют оценить практические навыки работы учащихся за компьютером в текстовом и графических редакторах.

Здесь используются следующие контролирующие действия:

- сверка с образцом;
- повторное решение задачи;
- проверка полученных результатов по условию задачи.

Отметка зависит также от наличия и характера погрешностей, допущенных учащимися.

Исходя из норм (пятибалльной системы), заложенных во всех предметных областях выставляете отметка:

«5» ставится при выполнении всех заданий полностью или при наличии 1-2 мелких погрешностей; «4» ставится при наличии 1-2 недочетов или одной ошибки:

«3» ставится при выполнении 2/3 от объема предложенных заданий;

«2» ставится, если допущены существенные ошибки, показавшие, что учащийся не владеет обязательными умениями поданной теме в полной мере (незнание основного программного материала):

Устный опрос осуществляется на каждом уроке (эвристическая беседа, опрос). Задачей устного опроса является не столько оценивание знаний учащихся, сколько определение проблемных мест в усвоении учебного материала и фиксирование внимания учеников на сложных понятиях, явлениях, процессе.

**Оценка устных ответов** учащихся:

Ответ оценивается отметкой «5», если ученик:

- полно раскрыл содержание материала в объеме, предусмотренном программой;

- изложил материал грамотным языком в определенной логической последовательности, точно используя терминологию информатики как учебной дисциплины;

- правильно выполнил рисунки, схемы, сопутствующие ответу;

- показал умение иллюстрировать теоретические положения конкретными примерами;

- продемонстрировал усвоение ранее изученных сопутствующих вопросов, сформированность и устойчивость используемых при ответе умений и навыков;

- отвечал самостоятельно без наводящих вопросов учителя;

- возможны одна – две неточности при освещении второстепенных вопросов или в выкладках, которые ученик легко исправил по замечанию учителя.

Ответ оценивается отметкой «4,. если ответ удовлетворяет в основном требованиям на отметку «5», но при этом имеет один из недостатков:

- допущены один-два недочета при освещении основного содержания ответа, исправленные по замечанию учителя:

- допущены ошибка или более двух недочетов при освещении второстепенных вопросов или в выкладках, легко исправленные по замечанию учителя.

Отметка «3» ставится в следующих случаях:

- неполно или непоследовательно раскрыто содержание материала, но показано общее понимание вопроса и продемонстрированы умения, достаточные для дальнейшего усвоения программного материала определенные настоящей программой.

Отметка «2» ставится в следующих случаях:

- не раскрыто основное содержание учебного материала;

- обнаружено незнание или неполное понимание учеником большей или наиболее важной части учебного материала;

- допущены ошибки в определении понятий, при использовании специальной терминологии, в рисунках, схемах, в выкладках, которые не исправлены после нескольких наводящих вопросов учителя.